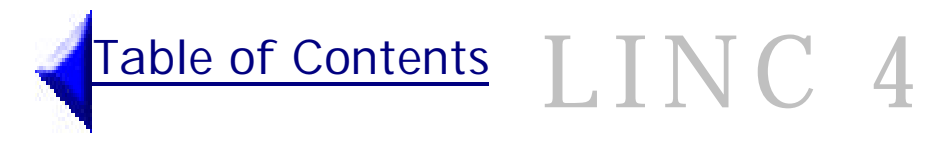

# Business Business Networking

#### *Classes might want to learn more about ...*

- $\Phi$  calling cards to advertise own business
- **i** e-mail conventions
- *C* telephone etiquette for sales promotion
- **i** business training courses
- **i** government training programs to help new entrepreneurs

#### *Learners find it useful to ...*

- $\Diamond$  use repetition and rephrasing to avoid misunderstandings
- $\Diamond$  practise presenting business venture to a partner
- ¥ use ethnic community groups to make contacts

## Suggested Resources

Networking Your Way to a New Job: [http://www.stetson.edu/~rhansen/networking\\_guide.html](http://www.stetson.edu/~rhansen/networking_guide.html) E-mail conventions: [http://enterprise.powerup.com.au/htmlxp/pu/emailhow.htm](http://enterprise. powerup.com.au/htmlxp/pu/emailhow.htm) HRDC Ontario:<http://www.ont.hrdc-drhc.gc.ca/english/work/wsa.html>

B type of business (e.g. **accounting**); **yellow pages**

# LINC 4

# Business Business Networking

# Topic Outcomes

## Language Focus

#### *By the end of this topic, learners will be able to:*

- describe plans for the future
- ask and answer questions about routine daily business activities
- <sup>n</sup> give suggestions and make requests using polite formulaic expressions
- find specific information in brochures about various businesses by scanning
- write a short text about a business experience in the past

#### *Items to help learners achieve the outcomes:*

- <sup>n</sup> vocabulary and idioms (*schmoozing, buying in bulk, connecting*)
- $\blacksquare$  simple tenses
- n modals for suggestions and requests (*can, could, would*)
- $\blacksquare$  wh-questions
- real conditionals (*e.g. If you purchase 100, I will give you a discount*)
- $\Box$  basic personal letter-writing conventions
- pronunciation: linking consonants in sentences see Ellis – Master Pronunciation

# Sample Language Tasks

- 1. Present business idea or plan to class and answer questions.
- 2. Read flyers advertising different businesses and answer questions.
- 3. Write a thank you note to someone who has helped you or your business in some way.

# Sample Computer Tasks

#### **Computer Levels:** All

**Computer Skills:** Cut and Paste, Numbering, Insert/Edit Columns, Insert/Edit Object

Use cut and paste to put a list of [instructor-made n](Networking_Tips.htm)etworking tips in order of importance. Use numbering (bullets) to number the items on the list.

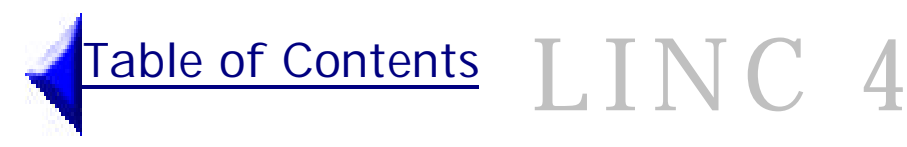

# Business <sup>&</sup>lt; Computers

#### *Classes might want to learn more about ...*

- **i** buying a new or used computer
- *i* upgrading computer hardware/software
- $\circled{1}$  manufacturers' warranties and extended warranties
- **i** the role of the Internet
- $\Phi$  comparison shopping for Internet providers
- **i** on-line technical support
- $\Phi$  popular software (e.g. Microsoft Word, Excel)
- $\Phi$  common computer applications in the workplace
- $\Phi$  new employment opportunities in the computer field
- **I** computers and the changing workplace
- **i** computer training courses
- $\Phi$  year 2000 (Y2K) problem

#### *Learners find it useful to ...*

- $\Diamond$  learn computer terminology
- $\Diamond$  identify own needs before buying a computer
- $\Diamond$  prepare a list of questions to ask a computer salesperson before shopping for a computer
- $\Diamond$  ask a knowledgeable person to accompany them when purchasing a computer
- $\Diamond$  ask someone about reputable Internet service providers
- $\Diamond$  ask for repetition, restatement in simpler language when talking to sales staff

# Suggested Resources

- ® *Words We Use*
- ® *Ontario Reader 1999:* "Internet use growing"
- ù *A Look at the News* (April 1999): "Y2K Bug" Internet Guide: <http://tdi.uregina.ca/~ursc/frames.html> The Basics of Buying a Personal Computer System: [http://www.magicnet.net/~ericwat/buypc.htm](http://www.magcnet.net/~ericwat/buypc.htm) The Role of the Internet in Society:<http://interact.uoregon.edu/icc/cyber-citizen2.html> Learn the net:<http://www.learnthenet.com/english/index.html>
- B **computer, internet, multimedia**

# LINC 4

# Business <sup>&</sup>lt; Computers

# Topic Outcomes

#### *By the end of this topic, learners will be able to:*

- <sup>n</sup> give and follow spoken instructions for computer use
- agree, disagree with comments about the role of computers in society
- follow written instructions of 1-6 steps for computer use
- <sup>n</sup> understand main idea and supporting points in 2-3 paragraphs about the role of computers in society
- <sup>n</sup> understand information in advertisements for new or used computers
- describe the role of computers in own country in writing

# Language Focus

#### *Items to help learners achieve the outcomes:*

- <sup>n</sup> vocabulary and idioms (*application software, peripherals, hardware, hard drive, modem, mouse, keyboard, discs, CD-Rom, screen, printer, multimedia*)
- <sup>n</sup> expressions for agreement and disagreement
- sequence markers
- <sup>n</sup> present perfect tense (*I have never used a computer*.)
- <sup>n</sup> infinitives (*People use computers to*…,)
- $\blacksquare$  imperatives
- $\Box$  basic paragraph-writing conventions
- pronunciation: contractions in present perfect tense (*e.g. I've, she's*)

# Sample Language Tasks

- 1. Give partner instructions for setting up a computer.
- 2. Read several ads selling new/used computers and choose the one most suitable for home/work needs.
- 3. Write a short text either agreeing or disagreeing with the statement "Computers do more harm to society than good".

## Sample Computer Tasks

#### **Computer Levels:** All

**Computer Skills:** Computer basics (hardware and software), vocabulary, peripherals Disconnect all computer parts (monitor, mouse, keyboard, cables, printer). Re-connect all parts.

**Computer Skills:** Open/Close application, select and navigate through options, mouse skills Ellis-Senior Mastery-**Asking for Technical Help**

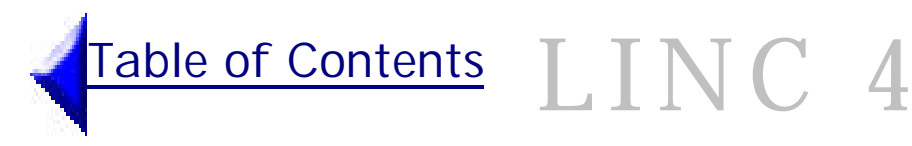

# Business <sup>&</sup>lt; Telephone

#### *Classes might want to learn more about ...*

- $\Phi$  using 1-800 and 1-888 numbers
- **I** organizing telephone links to two other people or conference calling when more people are involved
- **i** recording a greeting on an answering machine
- **I** comparison shopping for long distance rates
- *<u>D* using cellular telephones</u>
- $\circled{1}$  different ways to circumvent recorded messages (e.g. pressing "0" to get the receptionist)
- **i** telephone calling cards
- $\Phi$  different types of calls (e.g. collect, person-toperson)
- $\Phi$  business service options (e.g. switchboard, call waiting, hold)

#### *Learners find it useful to ...*

- $\Diamond$  use repetition and rephrasing to avoid misunderstandings
- $\Diamond$  listen to a taped message repeatedly for comprehension
- $\Diamond$  learn telephone etiquette
- $\Diamond$  speak with the telephone operator when having trouble placing calls
- $\Diamond$  find telephone numbers in other cities in Canada using the Internet
- $\Diamond$  rehearse and practise business telephone exchanges
- $\Diamond$  clarify information on the telephone using spelling conventions (e.g. "M as in Michael")

## Suggested Resources

- ® *Thank You For Calling*
- $\triangleq$  Brochures from telephone companies Customer Service Quiz: [http://www.telephoneskills.com/quiz.asp](http://www.telophoneskills.com/quiz.asp)
- B **telephone skills**

# LINC 4

# Business <sup>&</sup>lt; Telephone

# Topic Outcomes

#### *By the end of this topic, learners will be able to:*

- <sup>n</sup> give and follow instructions and directions on the telephone
- ask for clarification, repetition on the telephone
- follow written instructions for setting up features on a call display telephone
- find specific information in the white, blue and yellow pages of telephone directories by scanning
- <sup>n</sup> copy information from the telephone book

## Language Focus

#### *Items to help learners achieve the outcomes:*

- <sup>n</sup> vocabulary and idioms (*call waiting, answering machine, "at the sound of the tone …", directory assistance, collect call, switchboard*)
- <sup>n</sup> polite phrases for the telephone (*Please hold; One moment please; Can I take a message*?)
- <sup>n</sup> phrasal verbs (*hold on, hang up, call back, call up*)
- sequence markers

## Sample Language Tasks

- 1. Listen to a taped business message. Take notes and re-tell information to a partner.
- 2. Find various business listings in the yellow pages.
- 3. Write information received over the telephone. Peers read and evaluate.

## Sample Computer Tasks

**Computer Levels:** Novice-Advanced

**Computer Skills:** Open/Close application, select and navigate through options, mouse skills

#### **All levels:**

Ellis Intro-**Looking for a job-Section 3**

Tense Buster-Advanced-**Phrasal Verbs-Test: Telephone Verbs**

**Computer Skills:** Drawing (line, box), Edit, Shade, Line Style

**Experienced/Advanced:** Create a sample "While You Were Out" note. Print for use in Language Task 1.